## **Fraudware**

## How it works and how to prevent it from attacking your system

A Fast Rhino Presentation to the Vistoso Computer Society November 11, 2012

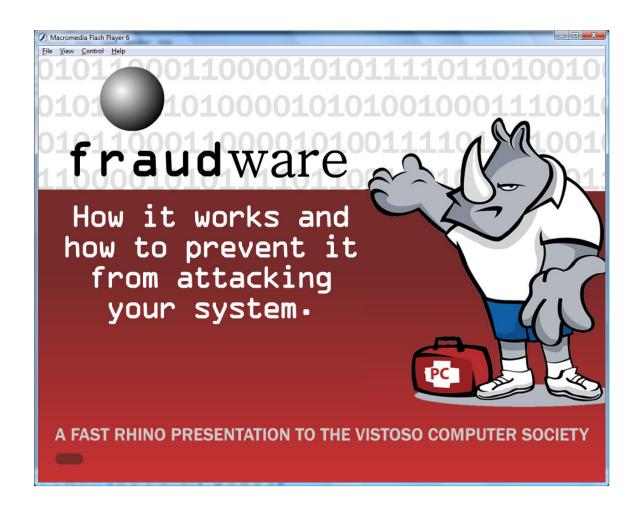

Before we jump in to Fraudware, we should most likely begin by defining "Malware", which is short for "Malicious software". We've all heard a lot in the past about viruses, adware, & spyware. Today, the industry basically refers to just about any software-based threat as "Malware". More specifically, Malware is a term used to define software that is intended to disrupt the operation of a computer, collect sensitive data, or gain access to private computer systems. Its definition is always expanding since new exploits continue to evolve.

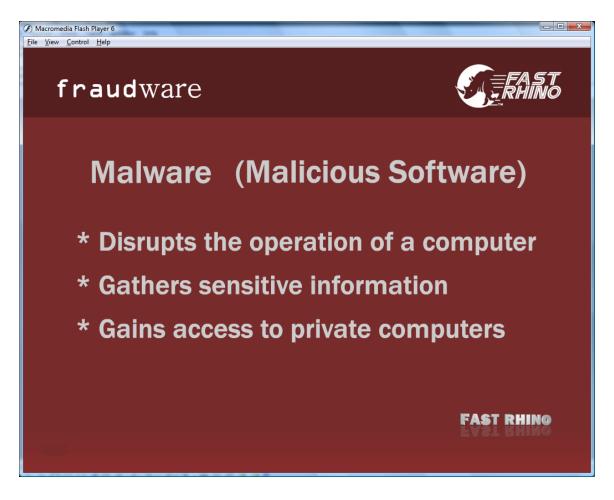

Malware consists of a broad spectrum of techniques used to infect systems, including viruses, worms, Trojan horses, rootkits, backdoors and drive-by downloads. Each of these operate differently, however, attacks can very often include a combination of these methods. And, although many of you in this room may already be aware of these, some of you may not, so please bear with me as we go through a basic understanding of these.

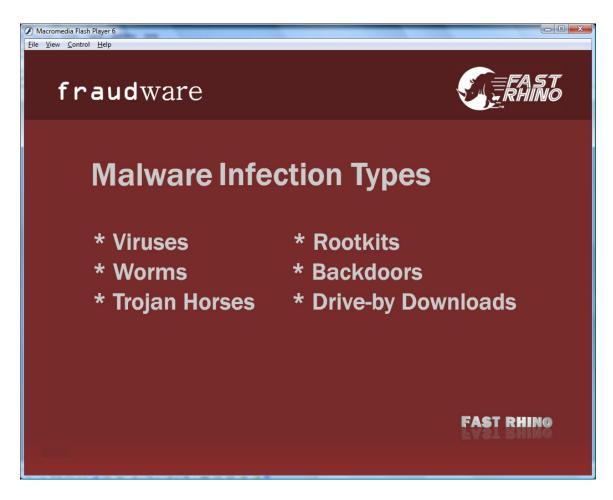

A **virus** is a program that infects executable software. When it runs, it allows the virus to spread to other executables. In the spring of 1999, a man named David L. Smith created a computer virus based on a Microsoft Word macro. He built the virus so that it could spread through e-mail messages. Smith named the virus "Melissa," saying that he named it after an exotic dancer from Florida. "Melissa" was one of the first major computer viruses to get the public's attention.

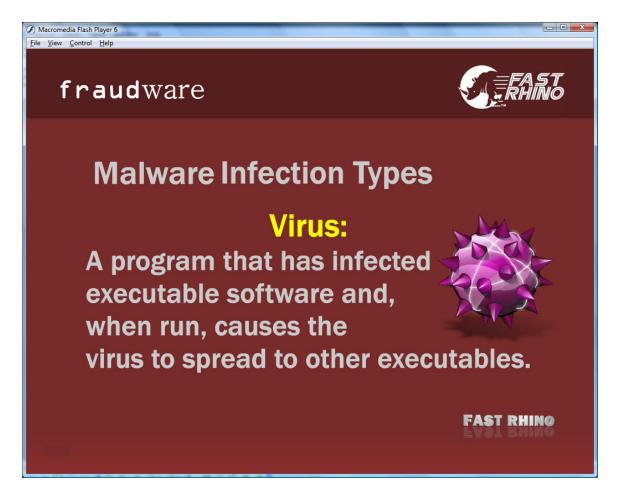

A **worm**, on the other hand, is a program that transmits itself over a network and infects other computers. If there's one word that causes shudders in Internet security circles, it's Conficker. Starting in late-2008, the Conficker worm exploited vulnerabilities in a number of Microsoft operating systems. Since its first detection, Conficker has infected millions of computers and business networks in countries around the world.

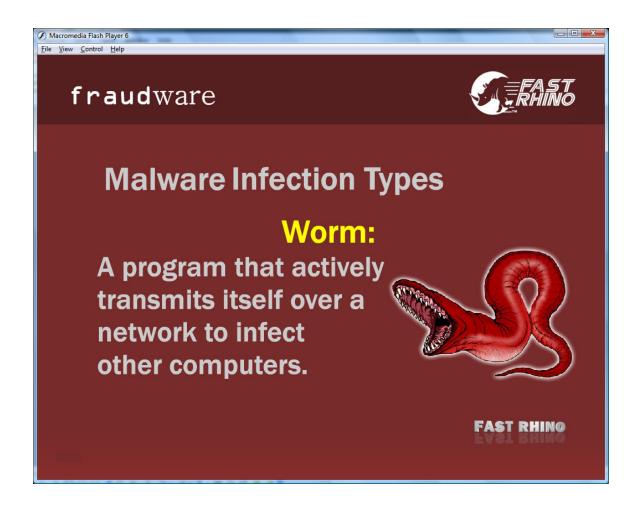

A **Trojan Horse** is a malicious program that masquerades as a legitimate file or a helpful program but whose real purpose is to infect the user's system. If you use a Mac, you may have heard of a Trojan called, "Mac Flashback", which has infected more than a half a million Macs over the past 12 months. It was originally a fake Flash Player installer, however, the click fraud threat later evolved to exploit Java vulnerabilities within Mac OS X .

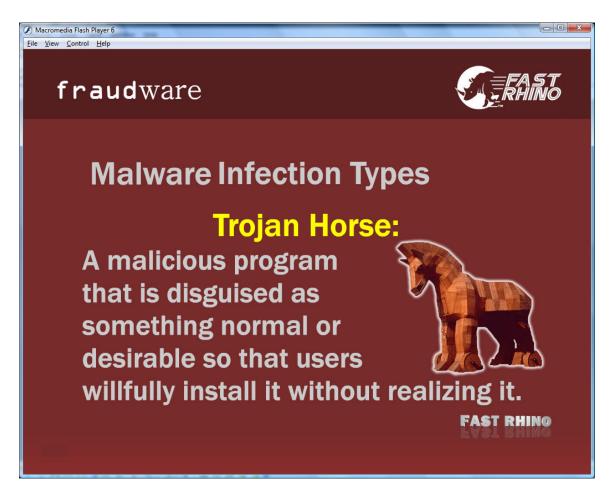

**Rootkits** make changes to a computer's operating system to remain undetected and create a stealth environment. These infections can also make removal very difficult since they may be hard to find.

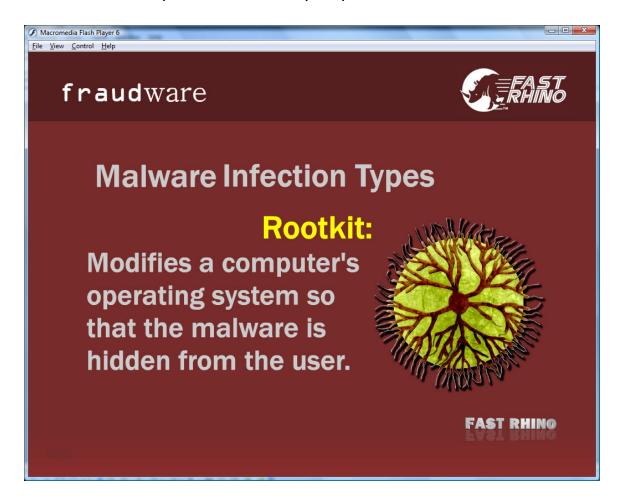

A **Backdoor** is a method of bypassing normal authentication, which provides one with remote access to infiltrate a computer. Once a system has been compromised, one or more backdoors may be installed in order to allow easier access in the future.

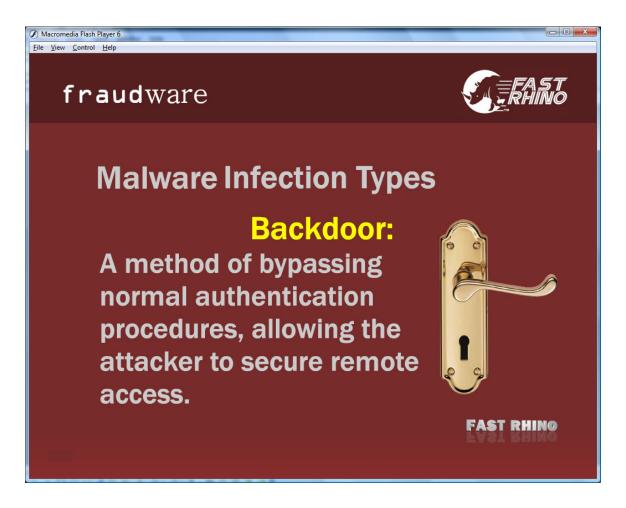

A **Drive-By Download** refers to a method whereby unintended software is downloaded when a user visits a website, views an e-mail message or clicks on a deceptive pop-up window.

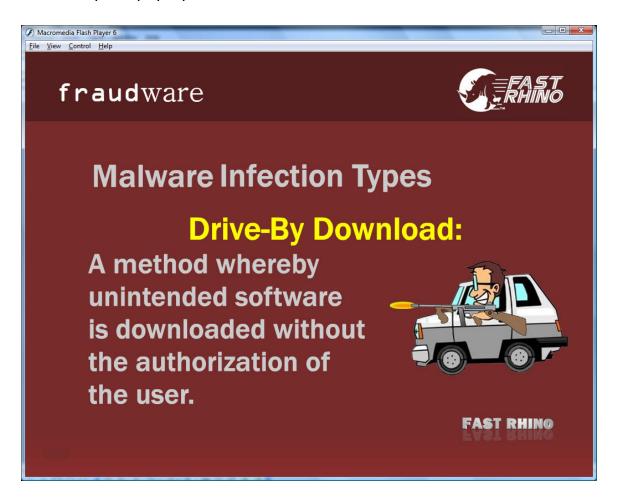

Today we're going to focus on **Fraudware**, which is a particular kind of Malware. Fraudware or "Fraudulent software", has been known to use some of the infection techniques we just discussed to invade a computer, most often Trojan horses and Drive-by downloads.

Fraudware is primarily designed to intimidate or frustrate the user. The attack is usually financially-motivated, as its purpose is to terrorize or confuse, designed to capture some form of ransom payment, or the release of credit card data. Fraudware is also referred to as "Rogue Software", "Scareware", or "Ransomware".

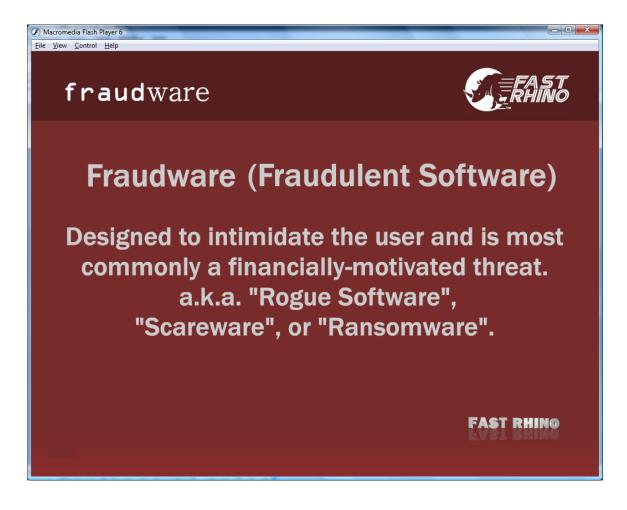

First off, I would never recommend you try to install more than one antivirus program on your computer. This is merely a representation showing how AV products in general can help protect you from traditional viruses. Since a vast majority of traditional virus attacks are being singled out and blocked by comprehensive anti-virus programs, attackers have switched gears and are now focusing on alternative ways in which to gain access to your computer.

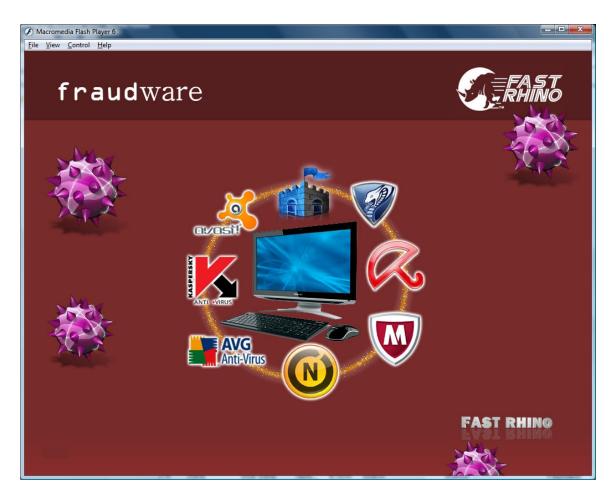

This is why, in recent years, an increased target vector of infections has been the web browser. And as safe as you may feel with your antivirus software, today's threats are bypassing antivirus products altogether.

Vulnerabilities like service-centric exploitations require attackers to remotely gain access to vulnerable desktops/servers in order to exploit them. However, web browser vulnerabilities are commonly exploited when the user visits an infected web site.

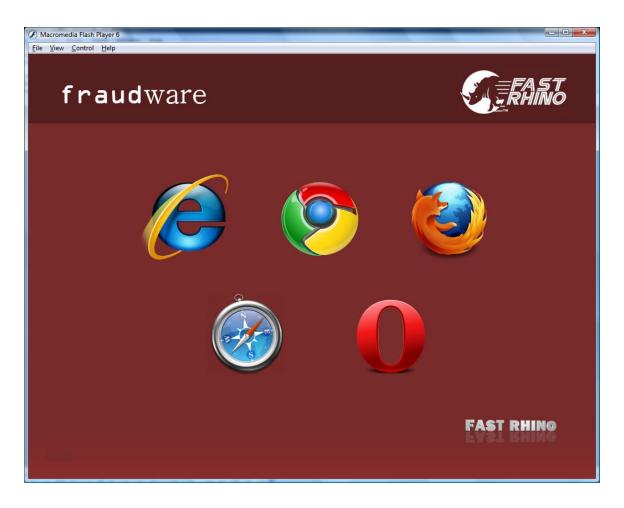

As of the beginning of this year, more people used Internet Explorer than any other desktop browser, coming in at 39%. Google's Chrome came in second at 28%, Firefox edged just behind at 25% and Safari and Opera at 6% or less.

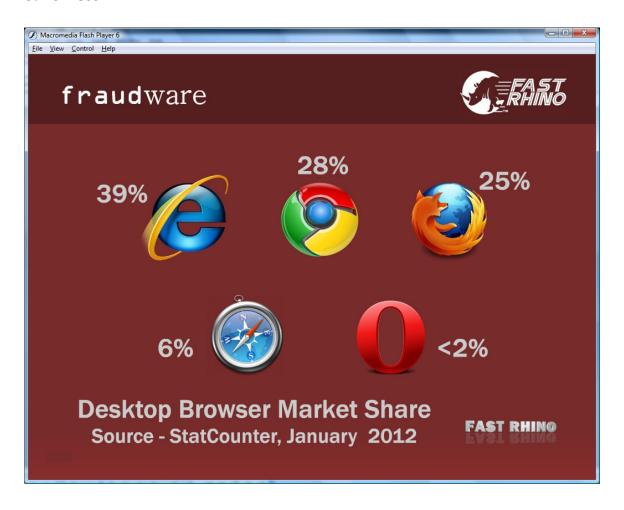

You need to know how the web is changing and how these new threats are being disseminated. So, let's go through the process of how fraudware works. First, fraudware attacks are usually initiated via a simple web link. It can be delivered via email, or to the browser via a drive-by exploit or in a search results list.

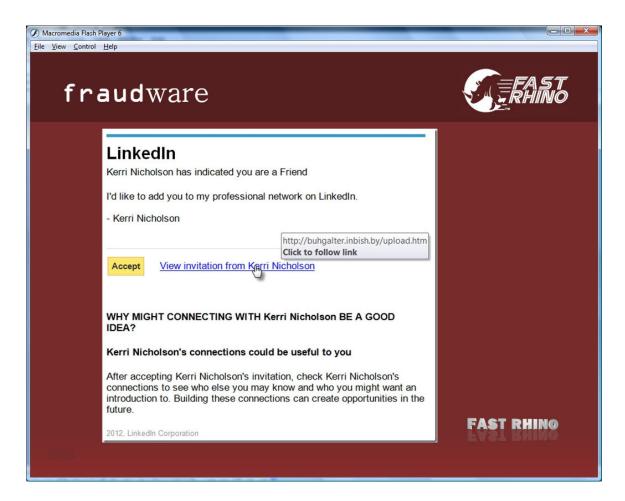

Here we see a fraudulent email posing as a message from the popular social networking site, LinkedIn. The link in the email actually points to an infected webpage. Keep in mind that you can end up on an infected webpage by simply browsing the web, as well. This is where it get's tricky, since you don't really know what lies on the other end of most web links.

In fact, according to Symantec, "61% of malicious sites are actually regular web sites that have been compromised and infected with malicious code." This malicious code can be found in a hidden web page that the site owner is unaware of, or through a carefully crafted ad. Legitimate ad networks unknowingly have malicious ads placed into their networks and these ads are proliferated across a multitude of client sites.

So let's say you actually clicked on this bogus link in this, what looks like, a legitimate email... Surprise! You've just landed on an infected web page. Oh, and for the purposes of today's presentation, this page is blatantly marked as an infected web page. In the real world, infected pages won't be this obvious. Behind the code of these infected pages contain redirection scripts, which are basically tiny client-side instructions.

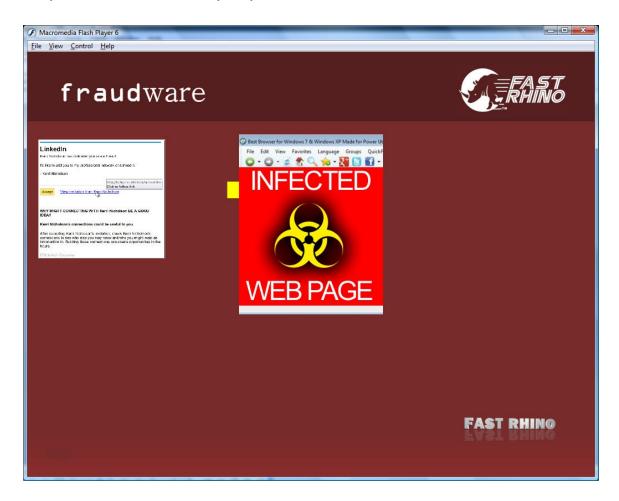

If the scripts on this page are allowed to run in your browser, then, at that very moment...

A redirector script points your system to a hosting server. This server is actually quite intelligent because it utilizes its own "traffic direction system" or TDS, for short.

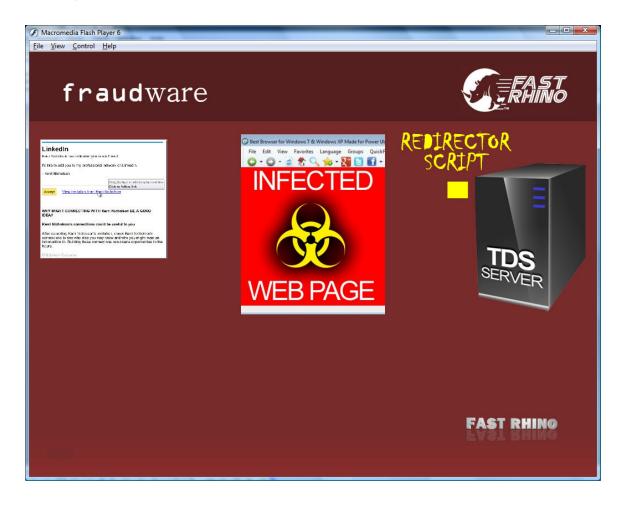

This very inquisitive TDS server collects various details about which browser and what operating system you're using and the versions or lack of updates you have installed. It also eyeballs information about your plug-ins, like the version of your Adobe Flash Player, which version of Adobe Reader you're running, what version of Java, Quicktime, etc... It can even identify your geographical location from your IP address.

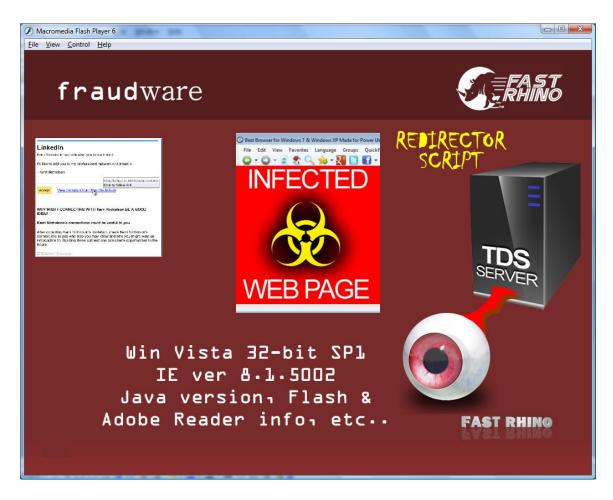

TDS then returns a collection of exploits tailored to the specific vulnerabilities present in your system. Delivered content may contain simple VBScript downloaders, PDF, Flash or Java exploits. Should these exploits be successful, the victim's machine reconnects to the hosting server for a binary payload, which is subsequently downloaded and executed.

It is at this point when the damage is done.

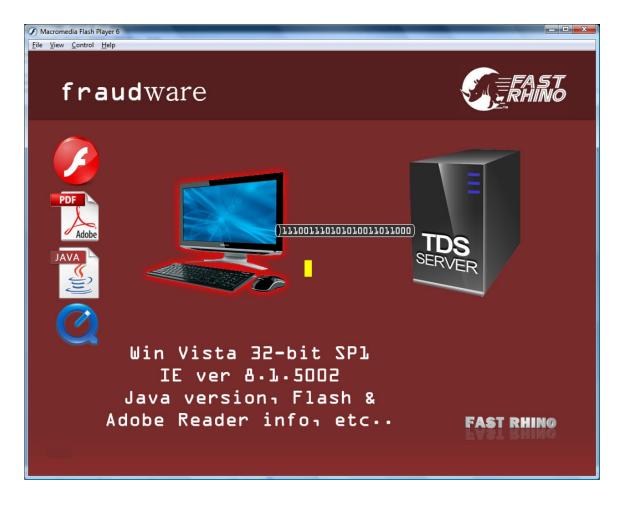

This is a typical FBI Fraudware screen that we see regularly on infected systems. The problem is that once you see this on your computer screen, trying to use your computer becomes a real nightmare. Depending on the severity of the binary payload, this type of infection can be almost impossible to remove manually. Most people give up trying to make this screen go away and either take their computer in to have it repaired, pay the "fine" to the fraudware attacker (which, by the way, doesn't necessarily remove the fraudware), reformat their hard drive (losing any data they didn't previously have backed up, or in some cases, go buy another computer altogether.

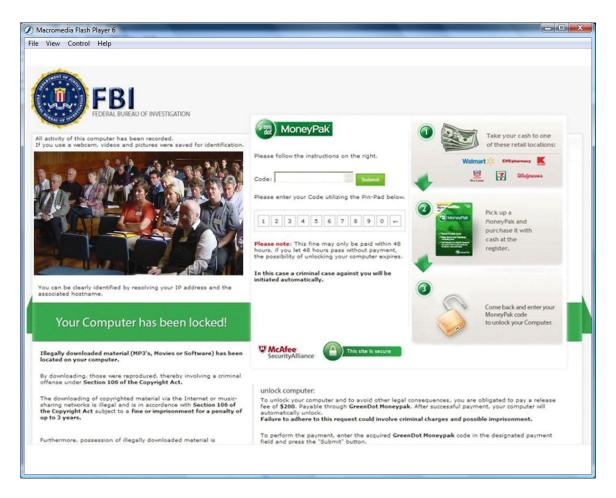

Here is another example of a fraudware screen that demands "registration", which is their code word for "payment". Fraudware, as you can see, utilizes ransom-style tactics.

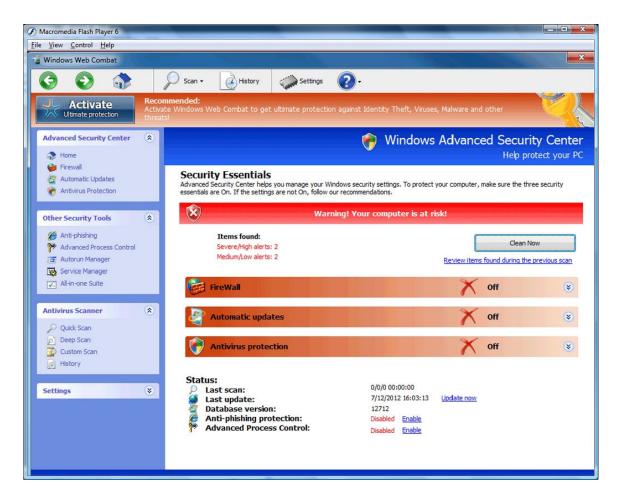

## And another....

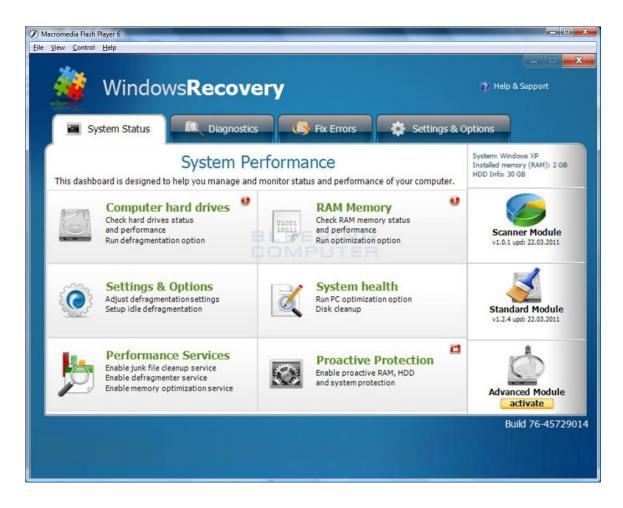

We've seen a number of Fraudware variations as far back as 2007. A few of the more notable names included WinFixer, WinAntiVirus, WinAntiSpyware, XP Security, Windows Web Combat, and of course, the FBI Virus, which we saw earlier.

It's interesting to note that fraudware has attacked both PC and MAC platforms. It's also been found in mobile apps available in the Android Market.

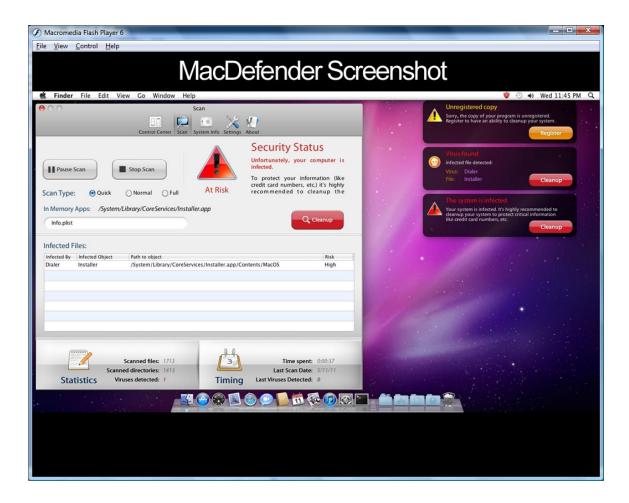

Here is a screenshot of "MacDefender", a fake antivirus software designed to trick users into providing their credit card numbers to supposedly clean out infected files on their Macs. It was first identified back in 2009 and it was also known by other names like MacProtector and MacSecurity.

Here, you can see how they require the user to register in order to "delete" the so called viruses they found.

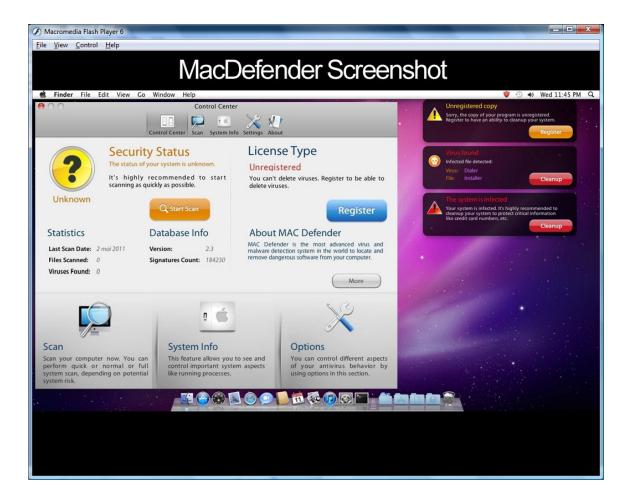

Now, as we mentioned before, these types of browser-based attacks need only be rendered by an unprotected browser. If not exploiting the browser's built-in interpreter through malicious javascripts or cascading style sheets (css), they could also gain access through a vulnerable (Read that... an **un**updated) plug-in like Adobe Flash, Adobe Reader, QuickTime, or Java... etc. Open vulnerabilities lying within these rendering technologies become exposed to malicious techniques developed by the attacker.

Some people may think, hmm, what if I just simply uninstall these plug-in programs from my computer? That may prevent vulnerabilities, however, you won't be able to see certain content that utilizes these plug-ins on your favorite web sites.

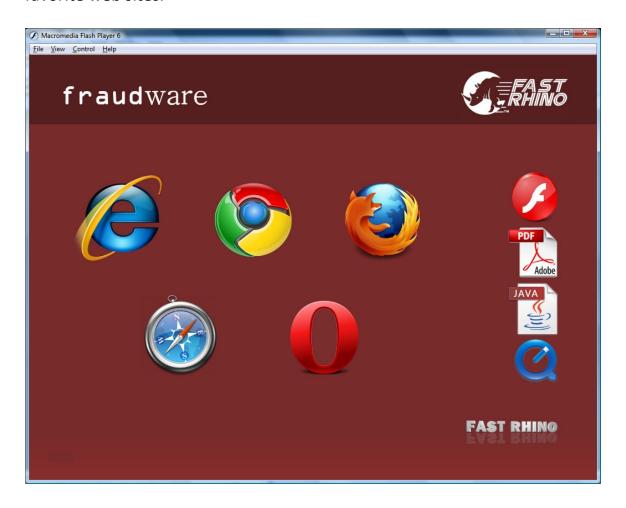

So how do we protect ourselves from fraudware? It all started when we clicked on a link and we ended up on that infected web page. Since we can't possibly know what's on the other end of every link we click, we need to tell our browser not to run those client-side redirection scripts.

Then we could avoid the TDS server eyeballing our system, sending us an exploit, and ultimately downloading a binary payload.

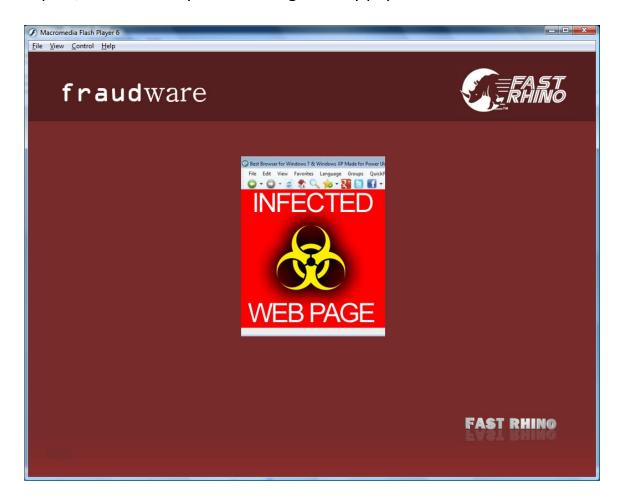

Most browsers offer a way to disable Javascripts from running altogether, which is great, until you go to one of your favorite sites that requires it. Turning it on and off this way is not a very reasonable solution.

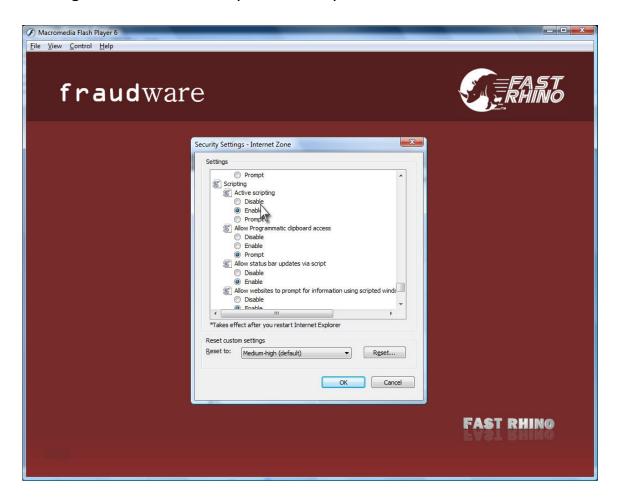

Fortunately, there are a couple of programs you can use to block scripts on a site-for-site basis. "NoScript", a free, Open Source Software plug-in for FireFox, found at <a href="https://www.noscript.net">www.noscript.net</a> or "ScriptNo", a free extension for Chrome found in the Chrome Web Store.

The NoScript/ScriptNo products are both easy to download and they block all scripts unless you specifically enable them for a particular site. These script blocking programs work within the browser and provide excellent protection anytime you are browsing the web, regardless of which site you visit.

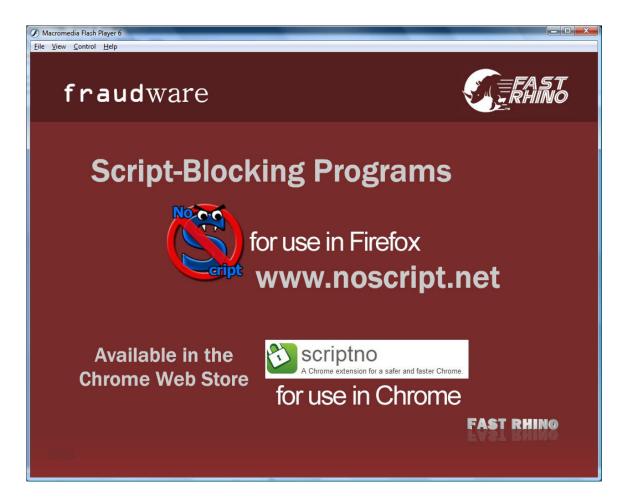

As long as you do not override the blocked scripts, the browser cannot run the redirector scripts found on fraudware infected sites. This stops the entire process - You do not get pointed to the traffic direction system. It does not collect your browser or OS version information, and it doesn't have a chance to return a collection of exploits to your system.

Here's a quick look at NoScript, which is the script blocker we use at Fast Rhino. This product works within the Firefox browser. After installing Firefox, which is also free, you can navigate to <a href="www.noscript.net">www.noscript.net</a>. Then click on the install link in the upper left corner. This will start the installation process, which goes very quickly. Once it has been installed, you'll need to restart Firefox.

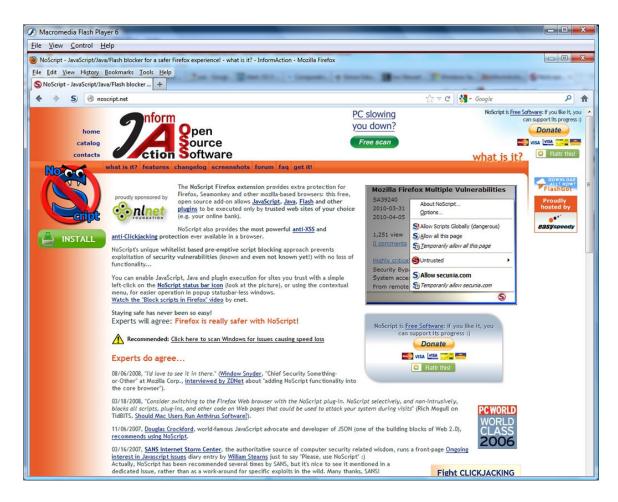

Now that NoScript is installed in Firefox, let's go look at a webpage and see how this works. I've chosen the Sun City Oro Valley Administration's web site as our guinea pig, today.

You'll notice that some elements are missing from the page. The top image header is missing and there's some content on the lower right that's been blocked as well. No Script puts a little icon over the area (notice the red circle with a line through it?) to let you know it has blocked an element on the page that uses scripts. Just so you know, not all scripts are dangerous, but NoScript doesn't play favorites since it cannot tell which ones are good or bad. It blocks all scripts. These embedded Flash elements are being blocked because Flash is a script-based technology.

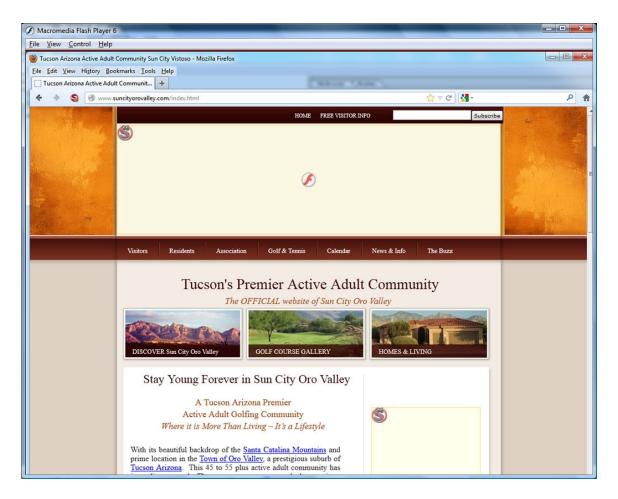

So, this is where we need to make some decisions. Do we trust this web page enough to allow the scripts on this page to run in our browser? Remember, NoScript is stopping ALL scripts on this page unless you tell it otherwise. Since I trust that the Sun City Oro Valley Administration's home page is safe, I'm going to click on the No script icon located just to the left of the URL field in my browser.

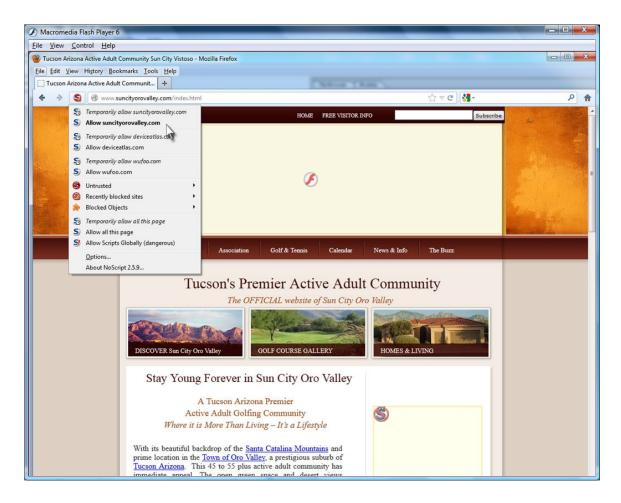

This initiates a drop-down window with a number of options to choose from. I'm going to trust all content that is hosted at suncityorovalley.com by left-clicking on the 'Allow suncityorovalley.com' option.

There, that's better. Now I can see the top header image properly. NoScript actually puts my approvals into a white-list for me, so that I don't have to go through this process every time I visit this site.

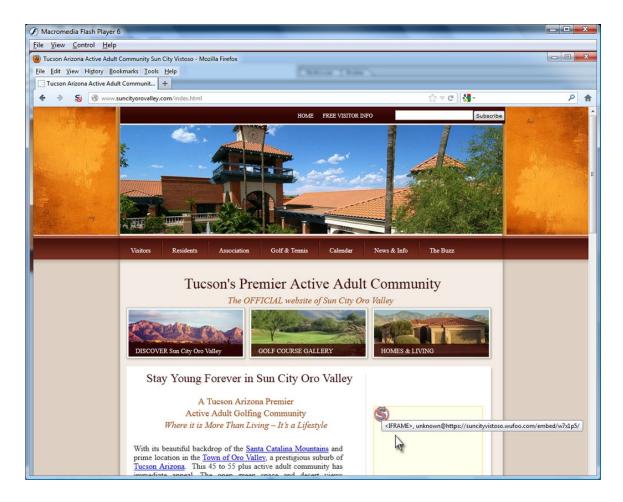

Ah, but did you notice that there's still a problem with the content on the right side of this page? Since this content isn't hosted at suncityorovalley.com, it's actually being pulled in from another domain. If I decide to trust this content also, I can also choose from the NoScript options menu and allow it as well.

## **Final Summary:**

Don't forget that NoScript is installed, otherwise you'll get confused/aggravated when a web page does not look or behave as you might have expected.

A note on configuring No Script: To prevent against implementations of iFrames, you should change the default settings under "NoScript Options|Embedded" and check the relevant "Forbid Frames/iFrames" options.

Fraudware distributors have been utilizing "SEO Poisoning" (search engine optimization) techniques by pushing infected URLs to the top of search engine results about recent news events. People looking for articles on such events on a search engine may encounter results that, upon being clicked, are instead redirected through a series of sites before arriving at a landing page that contains a Drive-by download.

Cold-calling has also become a vector for distribution of fraudware, with callers often claiming to be from "Microsoft" or "Windows" or another legitimate-sounding organization. The caller claims that the user's computer is infected and that the caller needs access in order to remove the infection. The caller then provides the user with a link to a web page containing a backdoor client, giving the caller complete access to the user's computer.

-----